# **Math & Random Libraries**

## **ECE 476 Advanced Embedded SystemsJake Glower - Lecture #14**

Please visit Bison Academy for correspondinglecture notes, homework sets, and solutions

## **Introduction:**

The math and random libraries include a bunch of useful routines. In thislecture, we'll go over some of these functions as well as writing our ownroutines to expand these libraries.

Good descriptions of these two libraries are available here:

- https://docs.python.org/3/library/math.html
- https://docs.python.org/3/library/random.html

Note:

- MicroPython uses a subset of the libraries used in Python
- The Raspberry Pi Pico doesn't have as much memory as a Raspberry Pi

## **Math Library**

 The content of the math library can be found using the script shell. This is asubset of what's available in Python 3.

```
>>> import math>>> dir(math)
['__class__', '__name__', 'pow', '__dict__', 'acos', 'acosh',
'asin', 'asinh', 'atan', 'atan2', 'atanh', 'ceil', 'copysign','cos', 'cosh', 'degrees', 'e', 'erf', 'erfc', 'exp', 'expm1',
'fabs', 'factorial', 'floor', 'fmod', 'frexp', 'gamma', 'inf','isclose', 'isfinite', 'isinf', 'isnan', 'ldexp', 'lgamma',
'log', 'log10', 'log2', 'modf', 'nan', 'pi', 'radians', 'sin','sinh', 'sqrt', 'tan', 'tanh', 'tau', 'trunc']
```
A brief description of these functions is as follows...

#### **Constants:**

#### Several constants are defined in the math library:

- pi 3.14159...the ratio of a circle's circumference to its radius
- tau 6.283185...the ratio of a circle's circumference to its diameter
- e 2.718281... Natural constant exp(x) is the only function equal to its derivativeAlso shows up in interest calculations, calculus, etc.
- nan not-a-number. nan is not equal to anything other than non
- inf infinity

## **Note on NaN**

 nan can be used as a place holder. For example, in controls systems, thedynamics of a system can be written in state-space form as

 $sX = AX + BU$ *Y* <sup>=</sup> *CX* <sup>+</sup> *DU*

 This is a little cumbersome since you need to keep track of four matrices forany given system:  $\{A, B, C, D\}$ . You can store these as a single matrix using *nan* as space holders:

$$
G = \left[ \begin{array}{ccc} A & nan & B \\ nan & nan & nan \\ C & nan & D \end{array} \right]
$$

From this point onwards, you can just work with a single matrix, G, todescribe a dynamic system.

#### **Trig Functions:**

sin, cos, tan, asin, acos, atan, atan2(x,y) y = degrees(x) y = x\*180/pi  $y =$  radians(x)  $y = x * pi / 180$ 

Trig functions are all about the unit circle

- $\cos(q)$  the x-coordinate of the vector  $1\angle q$
- sin(q) the y-coordinate of the vector 1∠*q*
- $\cdot$  tan(q) the y-coordinate of the tangent line with an angle of q to the origin

They can also be defined using thecomplex exponential:

$$
\cos(x) = \left(\frac{e^{jx} + e^{-jx}}{2}\right)
$$

$$
\sin(x) = \left(\frac{e^{jx} - e^{-jx}}{2j}\right)
$$

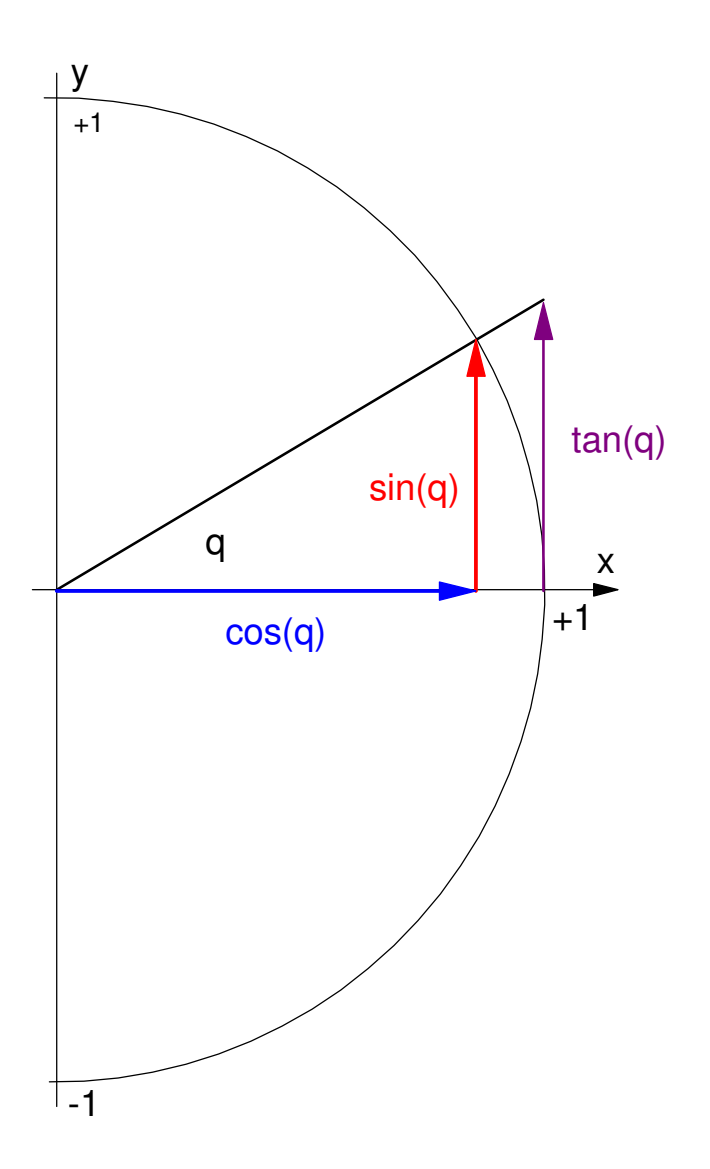

### **Trig Functions Execution Time**

• Can be found using ticks\_us()

#### Write a test program

- 14,339us to loop 1000 times
- 59,410us adding a cos() funciton

#### Take the difference

- 45,071 us for 1000 cos() functions
- 45.071us per cos() function

```
execution time = 45.072us
```
 $\cdot$  cos()

```
import math
import time
```

```
x0 =time.ticks us()

for i in range(0,1000):x = i * 0.01y = \text{math.cos}(x)
x1 = time.ticks_us()
```
print(x1-x0, 'us')

#### Shell

```
# removing the cos() function14399 us
```

```
#including the cos() function59410 us
```
#### **Hyperbolic Functions:**

sinh, cosh, tanh, asinh, acosh, atanh

Hyperbolic functions result from the sine or cosine of a complex number.

 $cos(jx) = cosh(x)$ 

They also result in nature quite often. For example,

- The shape of a soap film is a cosh() function
- The shape of a hanging chain is a cosh() function

This can be derived when you take a course on calculus of variations.

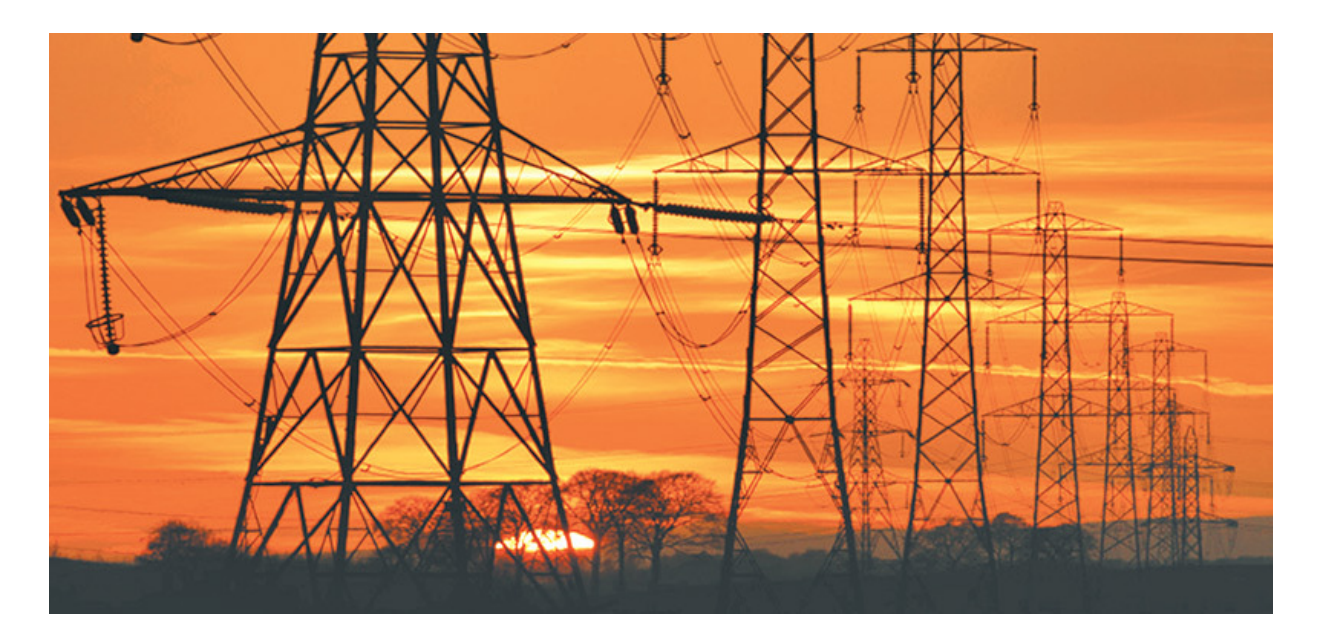

#### **Statistics Functions**

 $factorial(x)$   $factorial(x) = 1 * 2 * 3 * ... * x$ gamma(x) factorial for non-integers erf(x) Error function for x  $=$   $\frac{2}{1}$  $\sqrt{\pi}$  $\frac{2}{\pi}$  ∫<sub>0</sub><sup>*x*</sup> *e*<sup>−*x*<sup>2</sup> *dx*</sup>

Note: The error function is used to compute the probability associated with az-score in normal distributions (more on this later)

Area =  $(erf(z/sqrt(2) + 1) / 2)$ 

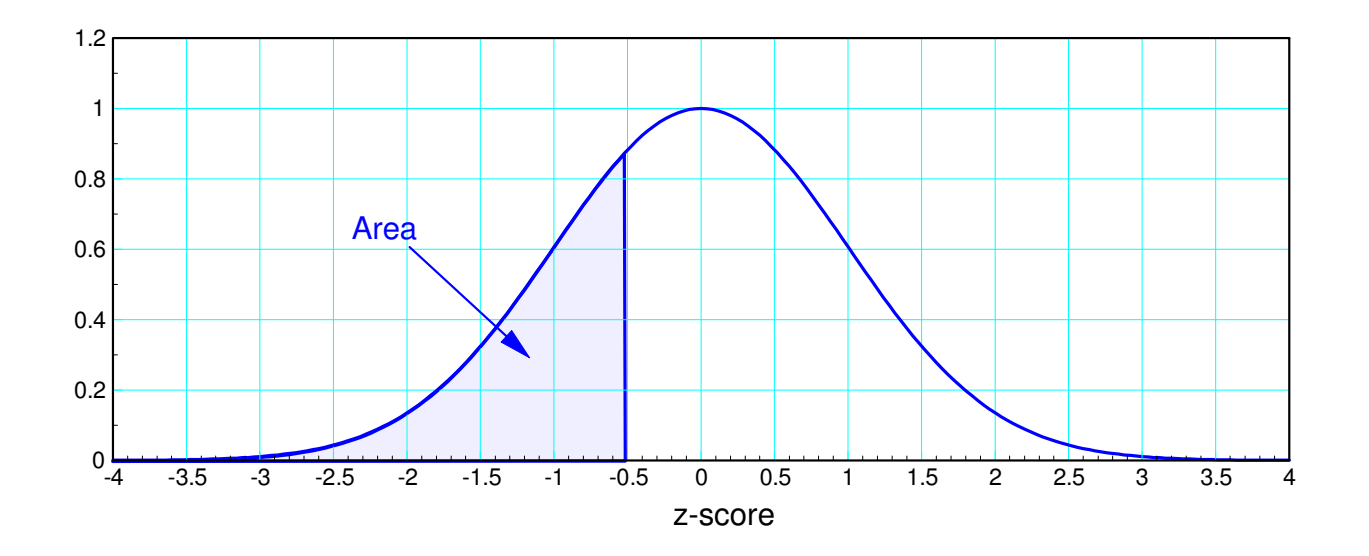

#### Exponential

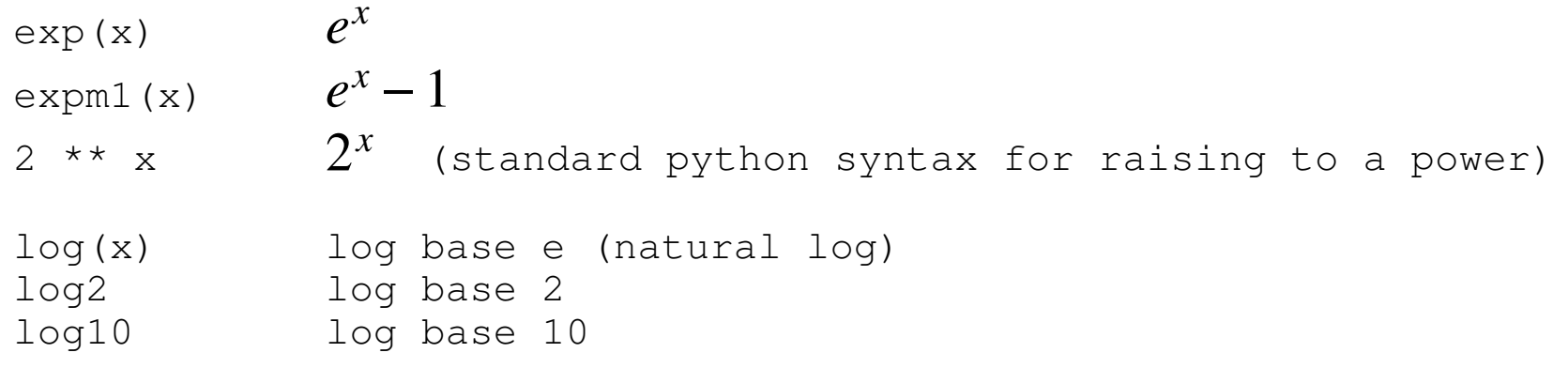

#### Rounding

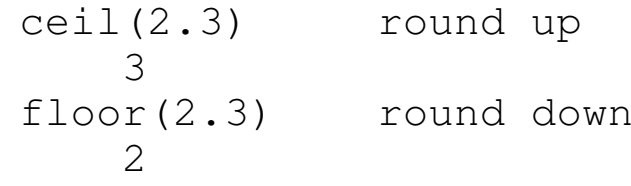

#### **Other**

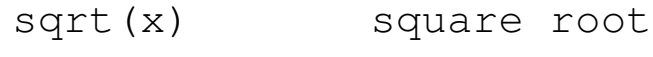

<sup>x</sup>\*\* 0.7 standard python syntax for raising to a power

## **Random Library**

Functions in the random library can be found using the dir command.

This is a subset of what's available on Python 3

```
>>> import random>>> dir(random)
['__class__', '__init__', '__name__', '__dict__', 'choice','getrandbits', 'randint', 'random', 'randrange', 'seed','uniform']
```
#### These functions are:

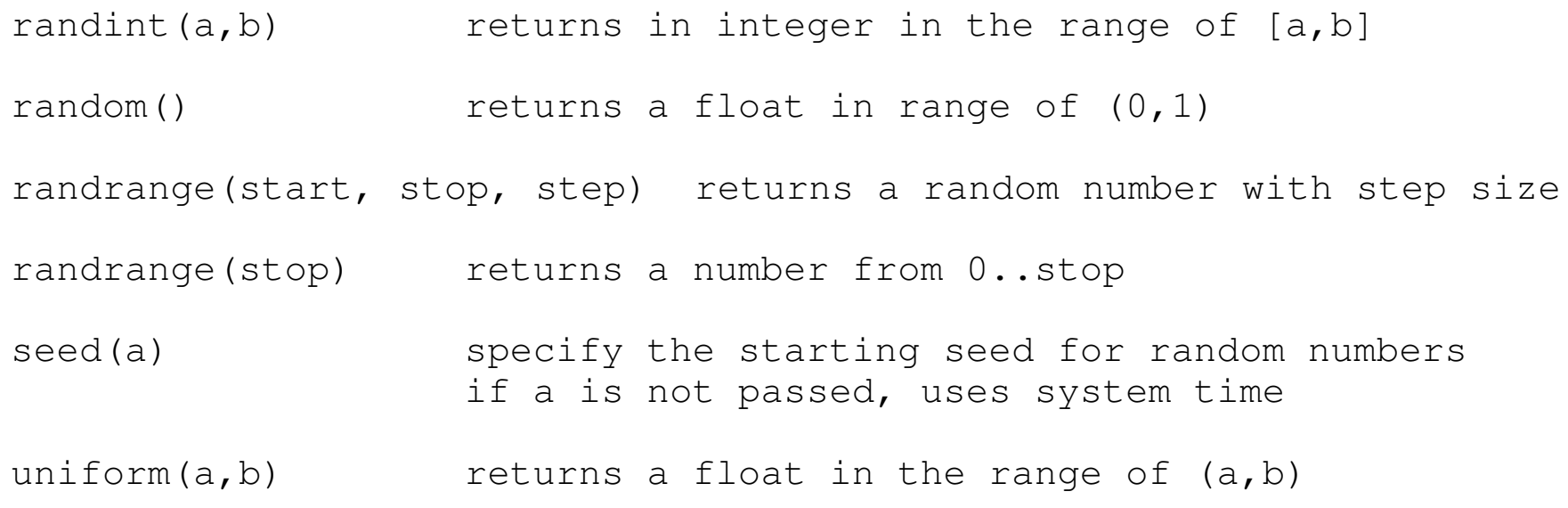

### **General Stuff**

Additional functions can be added by writing your own subroutines.

#### **Convolution:**

Convolution appears several places:

- The output of a signal going through a filter is the convolution of the input andthe filter's impulse response
- Multiplication of polynomials is convolution
- Combining probability-density functions (pdf's) is convolution

Example: Multiply out the following polynomials

$$
A = 3 + 2x + x2
$$
  
\n
$$
B = 5 + 2x2
$$
  
\n
$$
C = 6 - 3x + 4x2 + 7x3
$$
  
\n
$$
Y = ABC
$$

#### Convolution Example:

```
def conv(A, B):
 nA = len(A)
 nB = len(B)nC = nA + nB - 1C = []
 for n in range(0,nC): C.append(0)
 for k in range(0,nA):
 if( ( (n-k) >= 0) & ( (n-k) < nB ) & (k < nA) ):C[n] += A[k] *B[n-k]
      return(C)A = [3, 2, 1]B = [5, 0, 2]C = [6, -3, 4, 7]AB = conv(A, B)Y = \text{conv}(\overline{AB}, \overline{C})print(Y)Shell[90 15 96 136 114 87 36 14]
```
The result is

 $Y = 90 + 15x + 96x^2 + 136x^3 + 114x^4 + 87x^5 + 36x^6 + 14x^7$ 

#### **Combinations & Permutations:**

The number ways you can arrange m items selected from a population of n

- Where order does not matter (n choose m) and
- Where order does matter (n pick m)

 $nCm = \frac{n!}{(n-r)!}$  n choose m. order does not matter *n*! *m*!⋅(*n*−*m*)! $nPm = \frac{n!}{(n-m)!}$ n pick m. order does matter

```
from math import factorial# Comninatorics: n choose mdef nCm(n,m):
 y = int( ( factorial(n) / factorial(m) ) / factorial(n-m) ) return(y)# permitations: N pick Mdef nPm(n,m):
 y = int( factorial(n) / factorial(n-m) ) return(y)
```
Example: How many distinct volleyball teams can you make with 20people?

In this case, order doesn't matter.

N = 20 choose 6  
N = 
$$
\frac{20!}{6! \cdot 24!}
$$
 = 38, 760

How many volleyball teams can you make where each person is assigned aspecific position? (1st player is setter, 2nd is outside hitter, etc.)

In this case, order does matter.

$$
N = 20 \text{ pick } 6
$$
  

$$
N = \frac{20!}{6!} = 27,907,200
$$

## **pdf's & cdf's**

- Probability Density Functions (pdf)
- Cumulative Distribution Functions (cdf)

The random library has severalprobability functions

These are described by pdf's and cdf's

• **pdf:** A pdf is the probability that a random variable is equal to x

 $y(a) = p(x = a)$ 

**cdf:** A cdf is the probability that arandom variable is less than x

 $Y(a) = p(x < a)$ 

Both can be discrete or continuous:

- **discrete:** x can only take on certainvalues, such as integers
- **continuous:** x can take on any value

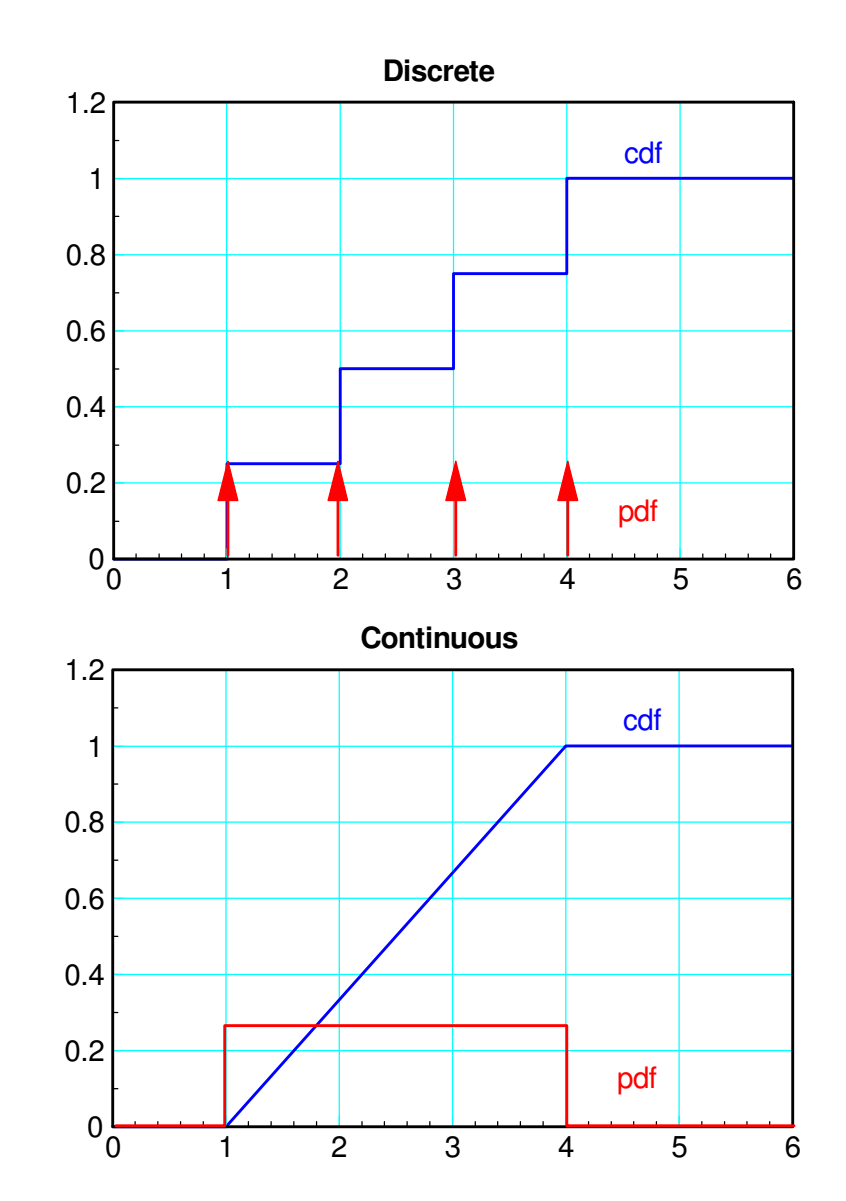

#### **Mean, Standard Deviation, and Variance**

The mean of a pdf is

- The average or
- The center of mass

 $\mu=\sum{p_i\cdot x_i}$ 

The variance of a pdf is

- A measure of the spread
- The avg distance to the mean squared

$$
\sigma^2 = \sum p_i \cdot (x_i - \mu)^2
$$

The standard deviation is

$$
\sigma=\sqrt{\sigma^2}
$$

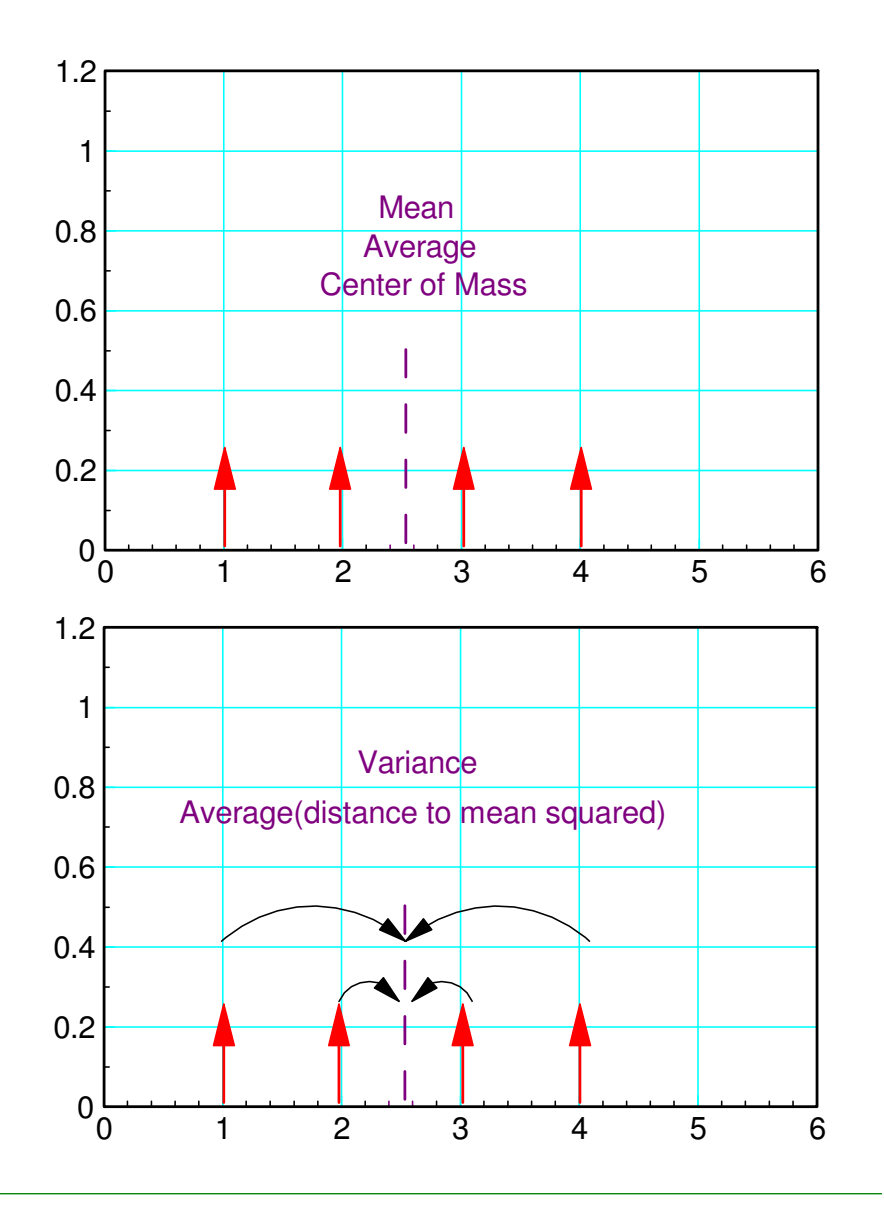

### **Discrete Random Distributions**

### **Bernoulli Trial:** Toss a coin toss

• The outcome is binary 1 or 0.

Examples

- A coin toss:  $p = 1/2$
- Roll 6-sided die to get a one:  $p = 1/6$
- Bet on red on Roulette:  $p = 15/31$
- Bet on 10-black in Roulette:  $p = 1/31$

The pdf for a Bernoulli trial only hastwo possible outcomes:

- 1: success
- 0: failure

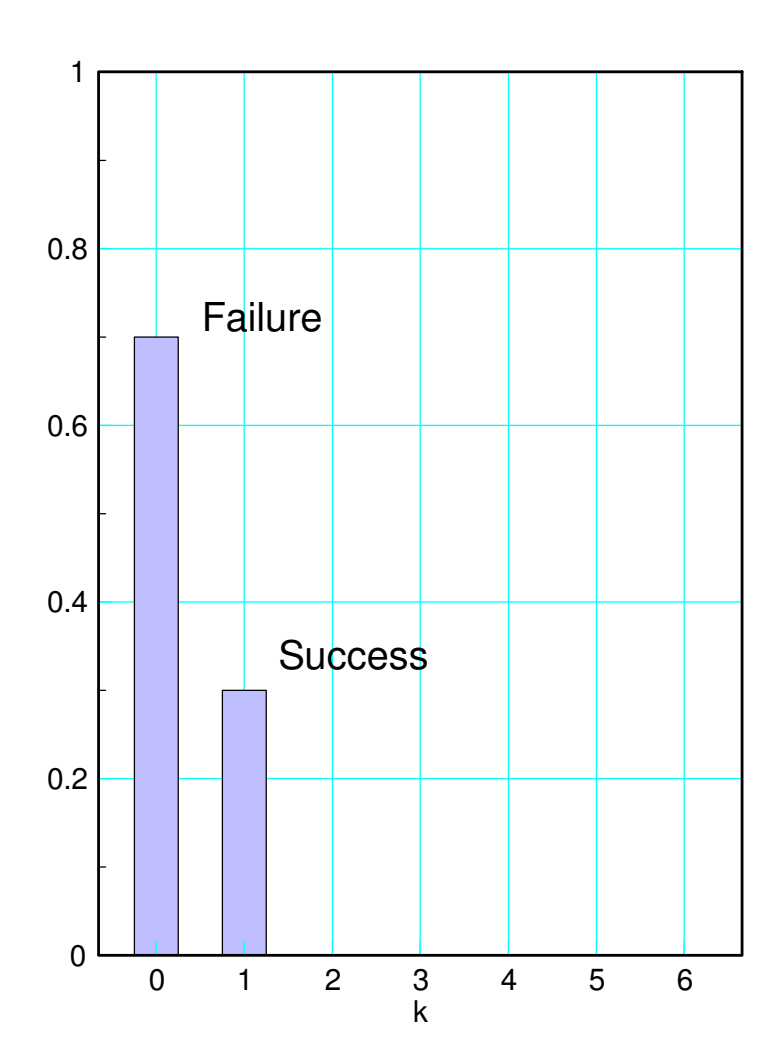

## **Bernoulli Trials in Python**

 Use the random function in the randomlibraryfrom random import random $p = 0.7$ 

Example:

- Flip a coin
- $p$ (success) = 0.7

```

for i in range(0,5):
 if (random() < p):Win = 1
     elseW\text{in} = 0
 print(i,Win)shell1 1
2 1
3 0
4 1
```
5 0

## **Binomial Distribution:**

Conduct n Bernoulli trials and count the number of successes.

- Flip a coin 10 times and count the number of heads
- Roll a six-sided die 10 times and count the number of ones

The pdf for a binomial distribution is

$$
p(x = m) = {n \choose m} (p)^m (1-p)^{n-m}
$$

where

- $\cdot$  n = number of Bernoulli trials
- $\cdot$  m = number of successes, and
- $\cdot$  p = the probability of a success.

#### **Binomial Example**

Roll ten 6-sided dice

•  $N = 10$ 

Count the number of ones

- $p = 1/6$ *p*(*m* $m = 3$ ) =  $\binom{10}{3} \left(\frac{1}{6}\right)^3 \left(\frac{5}{6}\right)^7$ 
	- $p(m=3) = 0.1550$

The pdf for m successes in ten trials is:

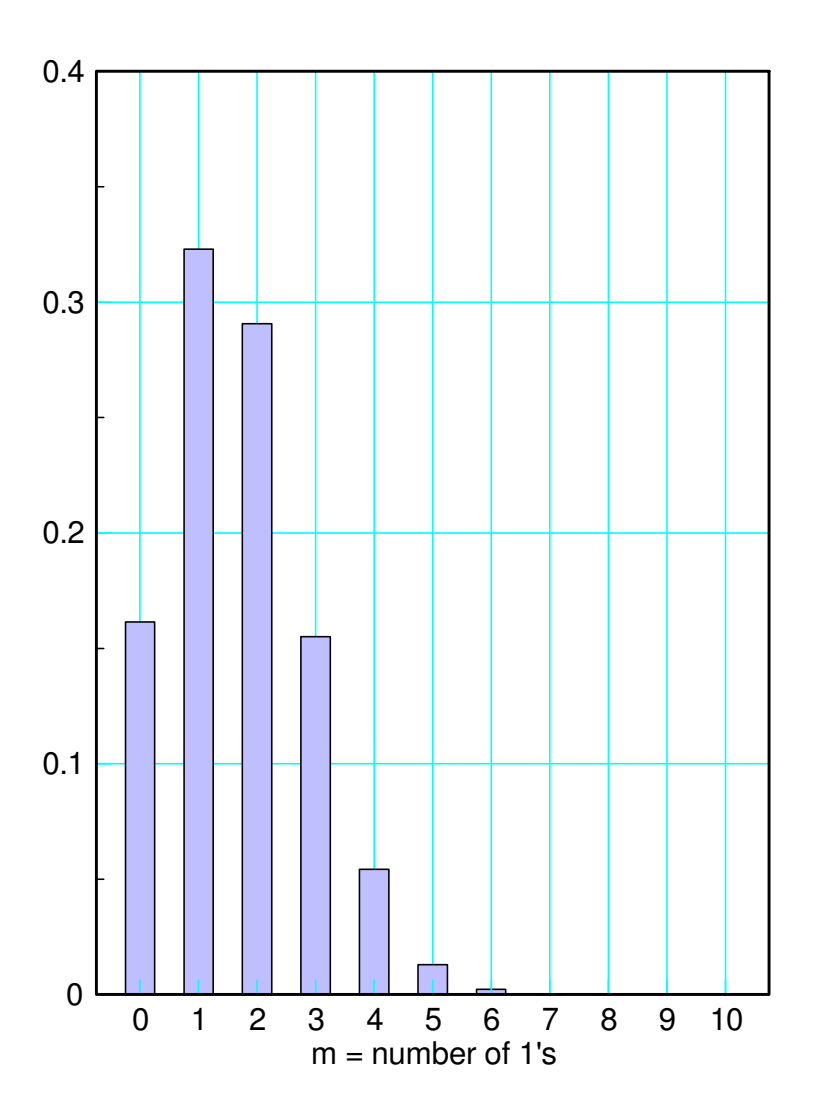

## **Binomial pdf in Python**

Create a function which

- flips a coin n times
- with  $p = probability$  of success

Example:

- $p = 0.6$
- Flip ten coins
- Count the number of successes

#### In the shell window:

- $\cdot$  1st column = trial number
- $\cdot$  2nd column = number of ones

```
from random import randomdef binomial(p, n):x = 0
 for i in range(0,n):
 if(random.random() < p):x + = 1 return(x)p = 0.6
for i in range(0,5):y = binomial(p, 10) print(i, y)
```
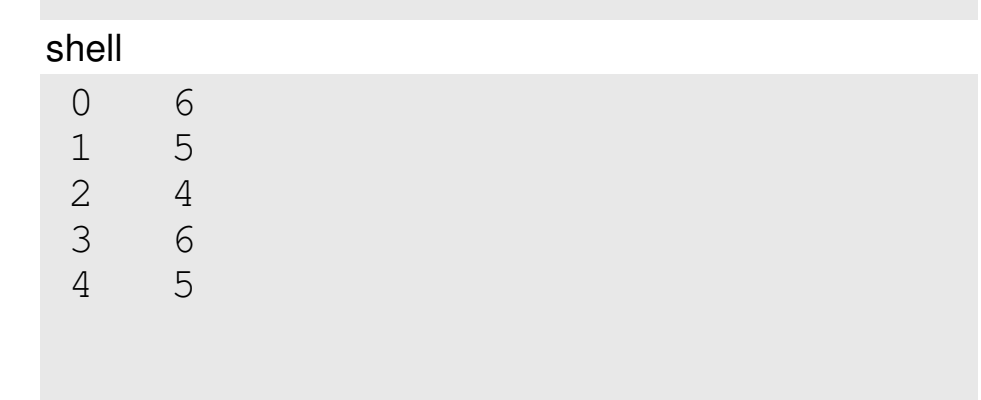

#### **Uniform Distribution:**

All numbers have equal probability.

#### There are several Python commands to do this.

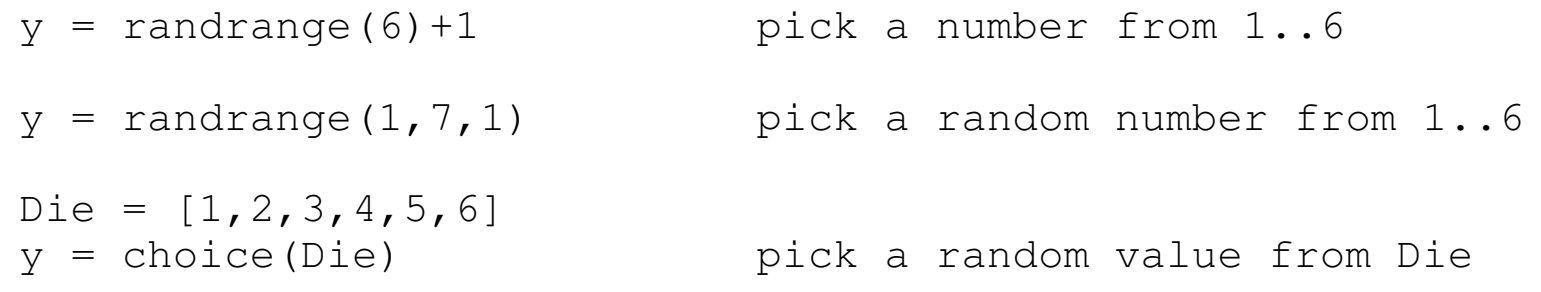

Example, the pdf for rolling a fair six-sided die should be:

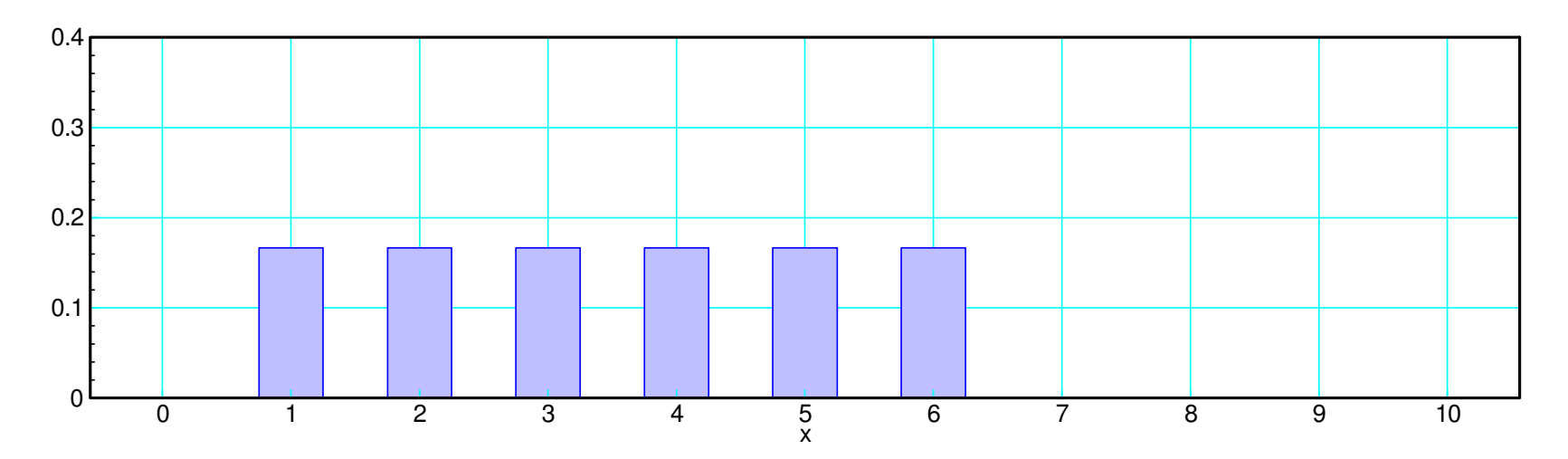

#### **Uniform Distribution Example**

Add up multiple dice to cast D&D spells:

- Insect Swarm: four 10-sided dice (4d10)
- Ice Storm: two 8-sided dice plus four 6-sided dice  $(2d8 + 4d6)$

Dice(n, m)

- roll n dice
- with m sides
- take the sum

Insect Swarm:

• four 10-sided dice (4d10)

Ice Storm:

 $\cdot$  2d8 + 4d6

```
from random import randrangedef Dice(n, sides):x = 0
 for i in range(0,n):x += randrange(1, sides+1)
   return(x)
```

```
for i in range(0, 5):

 InsectSwarm = Dice(4, 10)IceStorm = Dice(2, 8) + Dice(4, 6) print(i, InsectSwarm, IceStorm)
```
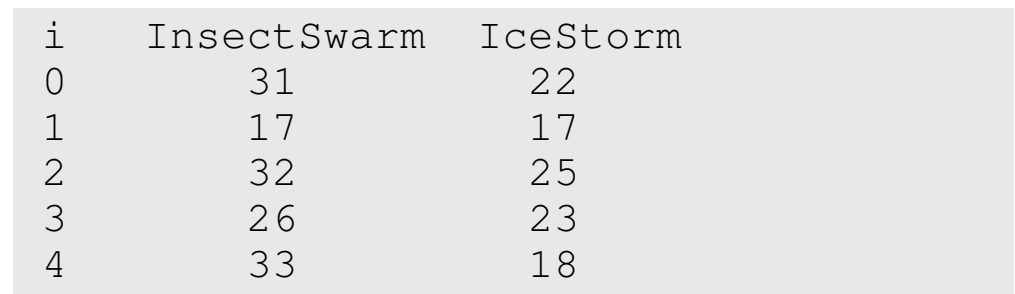

### **Exponential Distribution:**

Running an Bernoulli trial until you get one success.

Examples would be:

- The number of coin tosses until you get a heads  $(p = 1/2)$
- The number of times you roll a 6-sided die until you roll a one ( $p = 1/6$ )
- The number of days you do the dishes until someone notices
- The number of days until your car doesn't start

The pdf for an exponential distribution is:

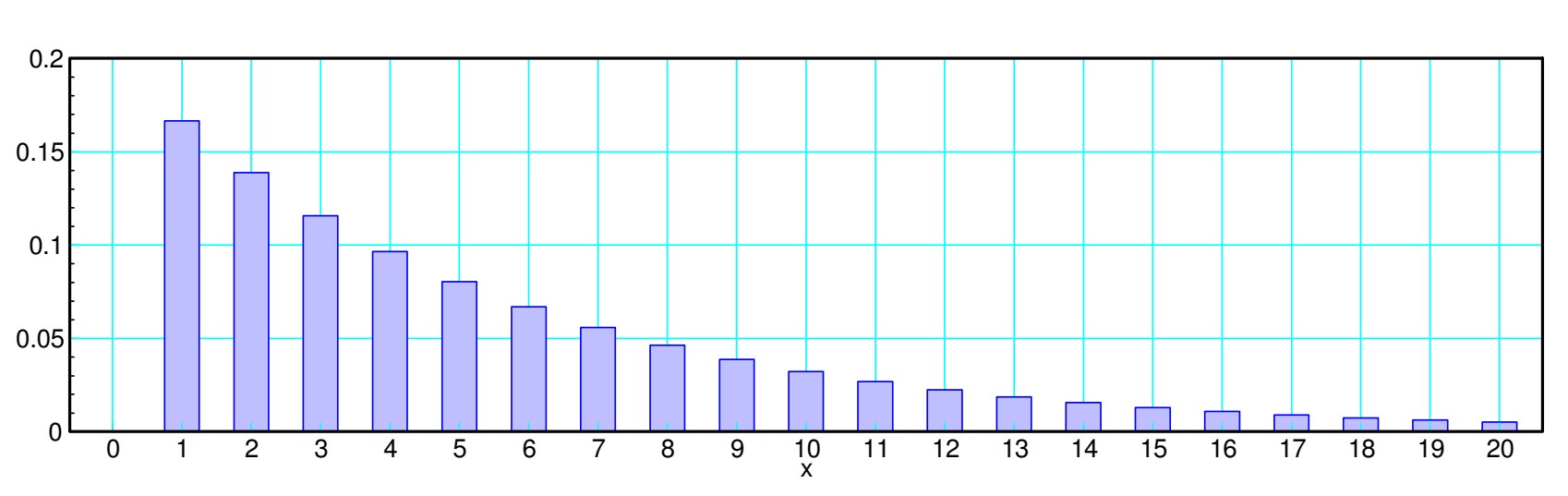

$$
p(n) = p(1-p)^{n-1}
$$

## **Exponential pdf in Python (take 1)**

Use a while-loop

- Run an experiment until you get asuccess
- Matches the definition of an exponential distribution
- Can take a long time when p is small

#### Shell Window:

- col 1: trial number
- col 2: number of rolls until you get a 1 on a 6-sided die  $(p = 1/6)$

```
from random import randomdef exponential(p):x = 0y = 1
 while(y > p):x + = 1y = random()
     return(x)p = 1/6for i in range(0, 5):

 y = exponential(p) print(i, y)shell0 18
1 14
2 4
3 2
4 5
```
## **Exponential pdf in Python (take 2)**

Use the CDF

- Pick a random numberfrom 0 to 1  $(y)$
- Use the CDF to compute x
	- cdf = integral of pdf

Gives the same result

Takes fewer clocks

• Not as obvious what's going on

from random import randomfrom math import ceil, log

```
def exponential(p):y = random()x = \text{ceil} ( -\text{log} (1-y) ) / p return(x)
```

```
p = 1/6
```

```
for i in range(0, 5):

 y = exponential(p) print(i, y)
```

```
shell
```
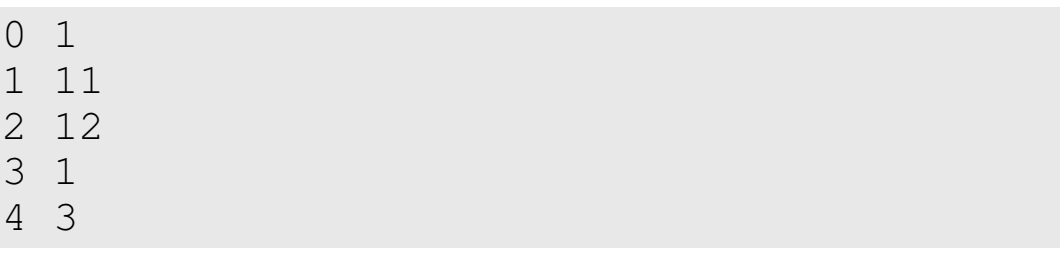

### **Pascal Distribution:**

Time until r successes for an exponential distribution

Examples:

- The number of coin tosses until you get three heads  $(p = 1/2)$
- The number of times you roll a 6-sided die until you roll three ones ( $p = 1/6$ )
- The number of days you do the dishes until three people notice
- The number of days until your car doesn't start three times (and you trade it in)

The pdf for a Pascal distribution is

$$
p(x) = \binom{x-1}{r-1} p^r (1-p)^{x-r}
$$

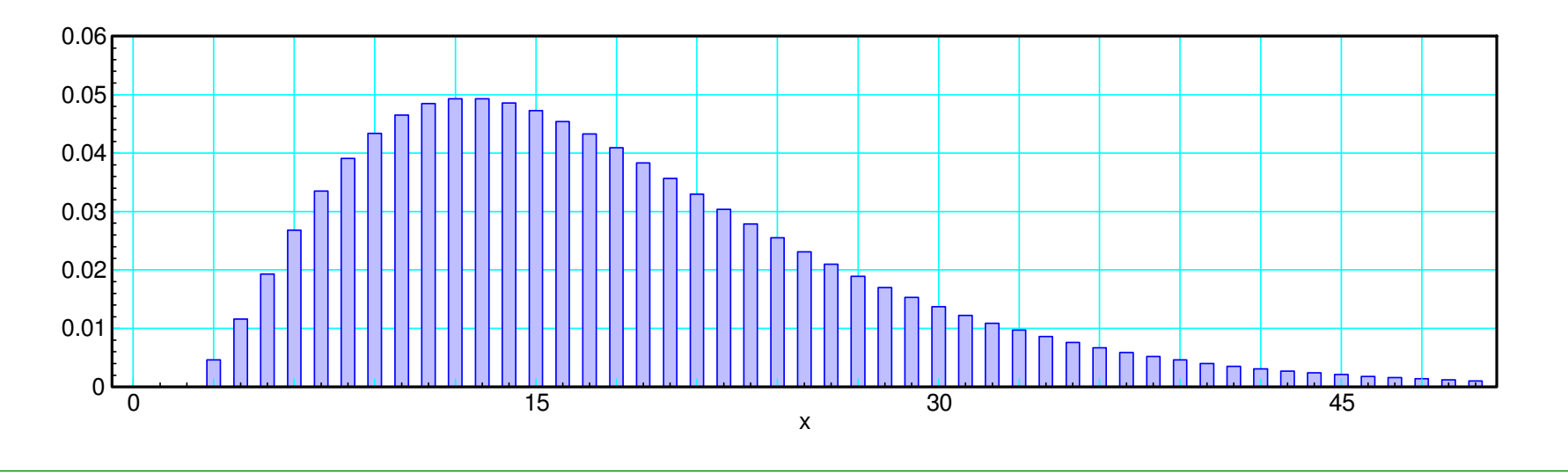

In Python, repeat the exponentialpdf r timesExample: Roll a 6-sided die untilyou get three 1's•  $p = 1/6$  $\cdot$  r = 3 In the shell windowColumn  $1 =$  trial number • Column  $2 =$  number of rolls from random import random from math import ceil, logdef exponential(p): $y = random()$  $x = \text{ceil}$  (  $-\text{log}$  (1-y) / p ) return(x) $p = 1/6$  $r = 3$ for i in range $(0, 5)$ :  $y = 0$  for j in range(0,r): y += exponential(p) print(i, y)shell0 12 1 20 $\circ$  $\mathcal{L}$  3 174 23

## **Continuous Random Distributions**

You can also do continuous distributions with Python.

#### **Uniform Distribution:** Equal probability over a range of (a,b).

Examples:

- Modeling a resistor with 5% tolerance:
	- R can take any value from 95% to 105% of rated value
	- Equal probability over this range
- The time that you press a button, measured to 1us, mod ten

Example: uniform distribution over the range of (1,4)

- note: the area must be one to be a valid pdf

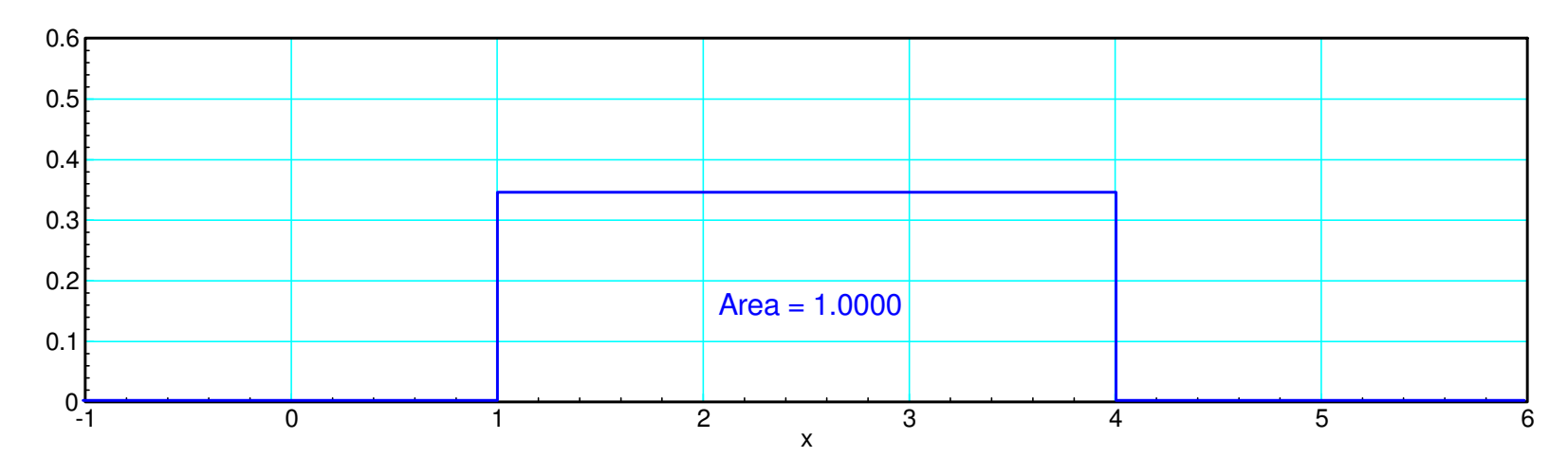

## **Uniform Distribution in Python**

This is a built-in function in Python

- A uniform distribution over the range of (0,1) is the function *random()*
- A uniform distribution over the range of (a,b) is the function *uniform()*

```
>>> random.random()0.7870027>>> random.uniform(5,6)5.801835
```
#### **Exponential Distribution:**

- The time until an event happens
- Assumes the event has a fixed probability over any small time interval

Examples:

- The duration of a phone call
- The time until an atom decays
- The time until a customer arrives at a store
- The time it takes to serve a customer

The pdf and cdf are:

$$
pdf(t) = \begin{cases} ae^{-at} & 0 < t < \infty \\ 0 & otherwise \end{cases}
$$
\n
$$
cdf(t) = \begin{cases} 1 - e^{-at} & 0 < t < \infty \\ 0 & otherwise \end{cases}
$$

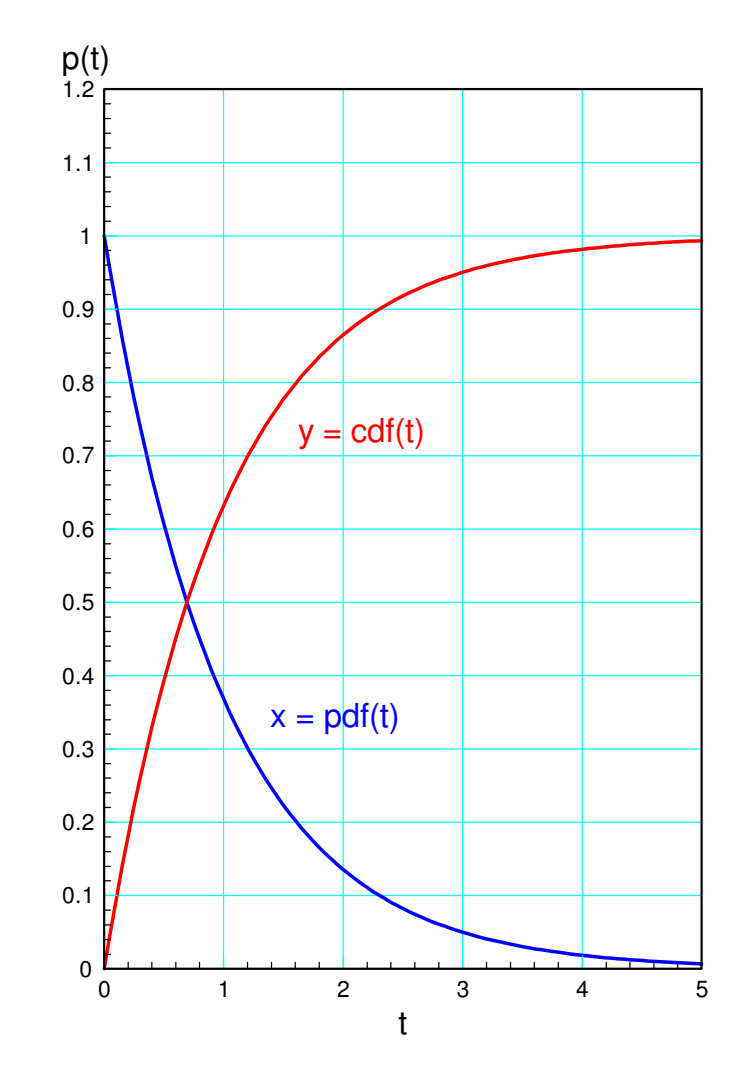

### **Exponential in Python**

The cdf lets you compute t withan exponential distribution

- pick y in the range of  $(0,1)$
- compute t using the cdf

Shell Window

- col 1: trial number
- col 2: t with an exponential pdf
- $\cdot$  mean = 6 seconds
	- $-p = 1/6$

from random import randomfrom math import logdef exponential(p): $y = random()$ t =  $-$  log(1-y) / p return(t) $p = 1/6$ for i in range $(0, 5)$ : y = exponential(p) print(i, y)shell0 10.1154 1 14.1735 2 0.8148 3 14.67714 6.0039

### **Gamma Distribution:**

- The time until k events happen
- Assumes the event has a fixedprobability over any small time interval

Examples include

- The duration of k phone calls
- The time until k atoms decays
- The time until k customers arrive

The pdf for a gamma distribution is

$$
f_X = \left(\frac{a^k}{(k-1)!}\right) x^{k-1} e^{-ax}
$$

Example:

- Time of three phone calls  $(k=3)$
- Each phone call has a mean of oneminute

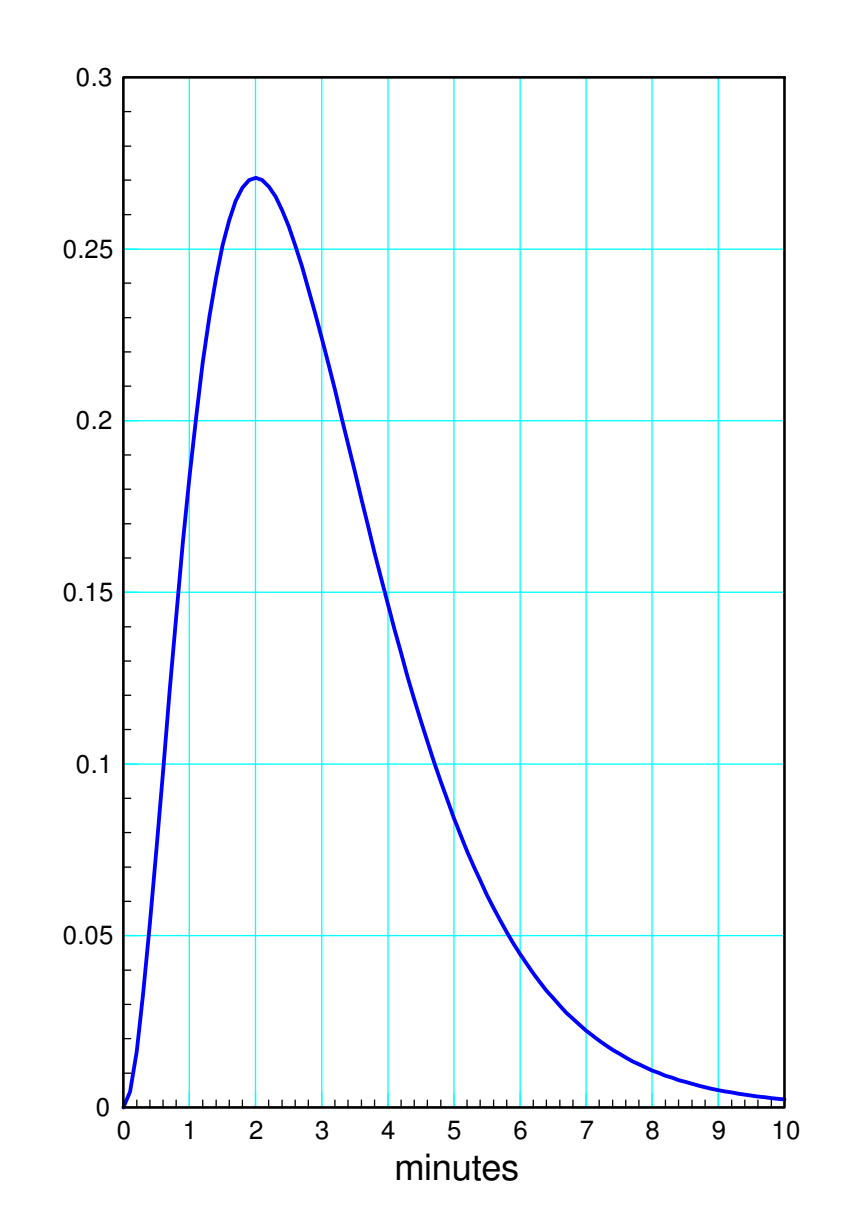

#### **Gamma distribution in Python**

Find the time of an exponentialdistribution k times

#### Example:

- $\cdot$  mean = 6 seconds
	- $-p = 1/6$
- time for three events
	- $-k = 3$

#### Shell Window

- col 1: trial number
- con 2: time until three events

```
from random import randomfrom math import logdef exponential(p):y = random()t = - log(1-y) / p
    return(t)p = 1/6k = 3for i in range(0, 5):
   v = 0
 for j in range(0,k):
 y += exponential(p) print(i, y)
```
#### shell

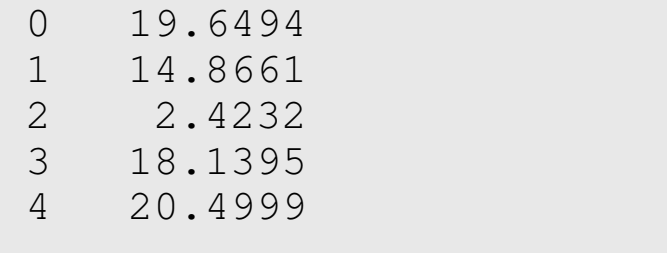

## **Normal Distribution:**

- a.k.a.Gaussian distribution
- Bell-shaped curve you're probably familiarwith.

The normal distribution is defined by twoterms:

- µ: The mean or average
- σ: The standard deviation
	- a measure of the spread
- $\sigma^2$ : The variance

The pdf for a normal distribution is

$$
f(x) = \frac{1}{\sqrt{2\pi\sigma^2}} \exp\left(\frac{-(x-\mu)^2}{2\sigma^2}\right)
$$

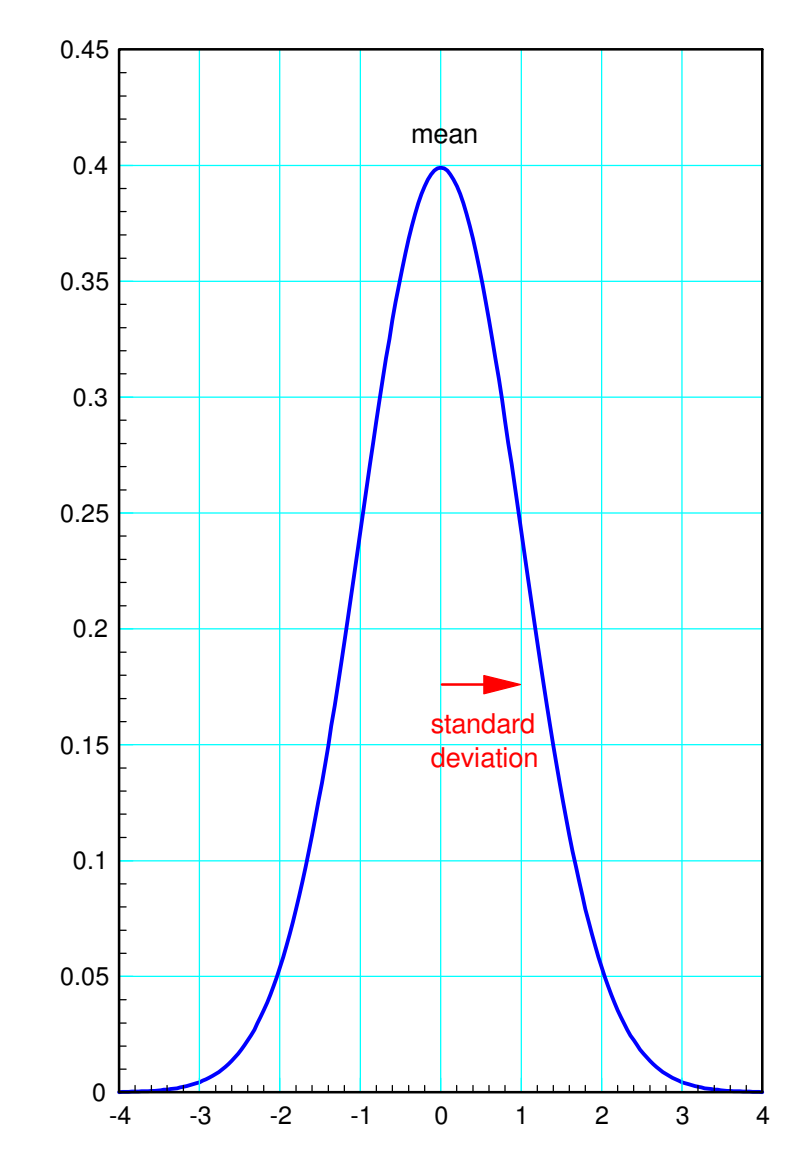

# **Normal Distribution (cont'd)**

Probably the most important distribution in all of statistics

#### Central Limit Theorem:

- Under fairly general assumptions
- All distributions converge to anormal distribution
- Normal + Normal = Normal

Example:

- Add twelve uniform distributions
- Subtract six

The pdf looks very much like anormal distribution

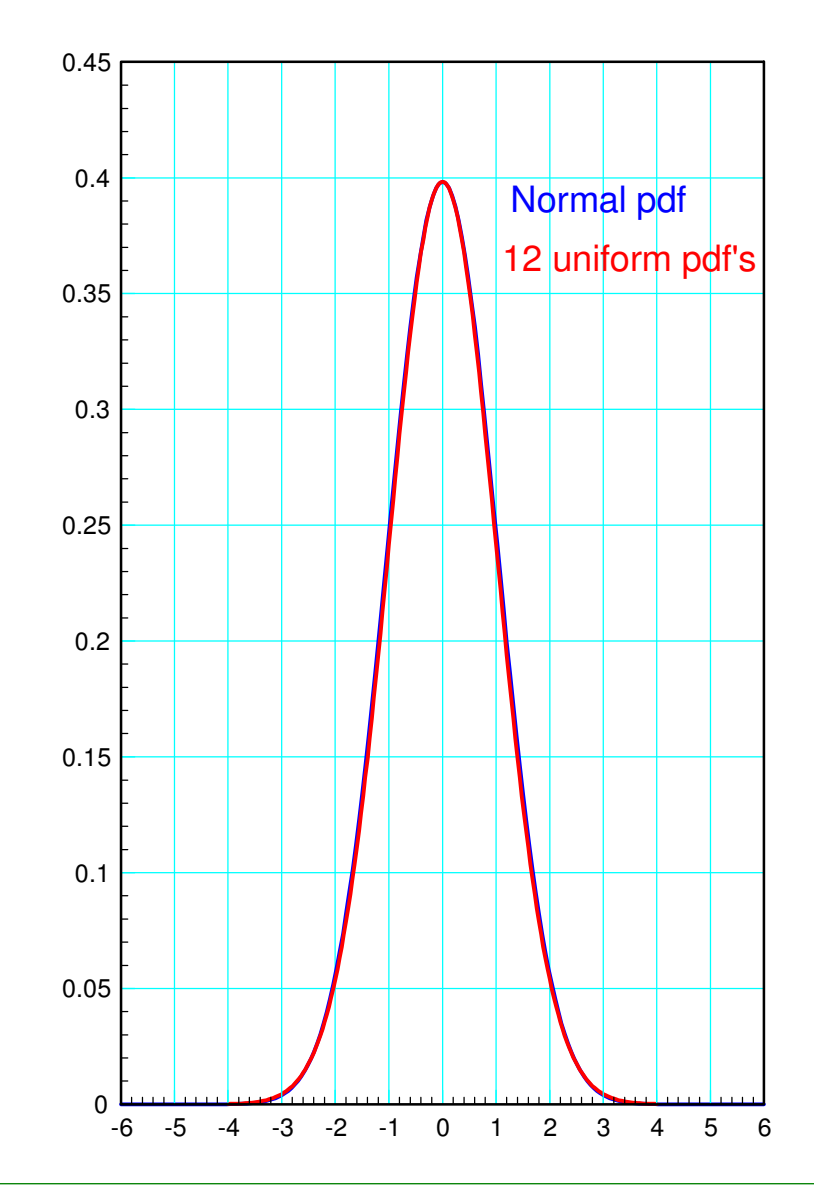

## **Normal Distribution: Area of tail**

• z-Score

#### The area of a tail tells you theprobability that  $y < x$

- Find the z-score
	- distance to the mean in terms ofstandard deviations
- Find the area of the tail
	- uses the error function
	- standard function in Python

#### Example:

- $\cdot$  mean = 10
- standard deviation  $= 5$
- $p(y < 3) = ?$

```
x = 10s = 5z = (10 - 3) / sp = ( erf(-z / sqrt(2)) + 1 ) / 2print ('z score = ', z)
```

```
shell
```

```
z score = 1.400
 area of tail = 0.0808
```
print('area of tail = ',p)

from math include erf

## **Normal Distribution in Python**

Python does not have a randn function like Matlab

randn can be approximated

- $\cdot$  add twelve uniform distributions (variance = 1)
- subtract six (mean  $= 0$ )

```
def randn():x = -6
 for i in range(0,12):
 x += random.random() return(x)for i in range(0, 5):
    y = \text{randn}()
 print(i, y)shell
```
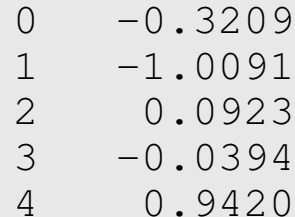

## **Flickering Candle**

 Write a program which causes an LEDto flicker

• looks like a flickering candle

Use

- PWM to set the brightness
- A normal pdf to vary the PWM
- Change the PWM every 50ms

```
# Candle Flicker
# Create a flickering LED# connected to pin 16
```
from machine import Pin, PWMfrom time import sleep\_msfrom random import random

```
Candle = Pin(16, Pin.OUT)Candle = PWM(Pin(16))Candle.freq(1000)
```

```
def randn():x = -6for i in range(0,12):
       x += random()
     return(x)while(1):
```

```

 x = 32000 + randn()*10000 Candle.duty_u16(int(x))sleep ms(50)
```
## **Summary**

The math library allows you to use

- Trig functions
- Exponentials
- Constants (pi, tau, e)
- The random library allows you to
	- Generate random numbers
	- Generate variables with a uniform distribution
- With come coding, you can generate other distributions
	- Exponential
	- Gamma,
	- Poisson,
	- Normal
	- Other